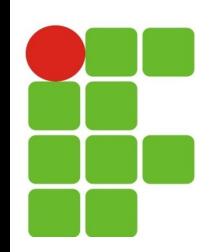

#### **Sintaxe Básica do Java**

#### **João Paulo Q. dos Santos joao.queiroz@ifrn.edu.br**

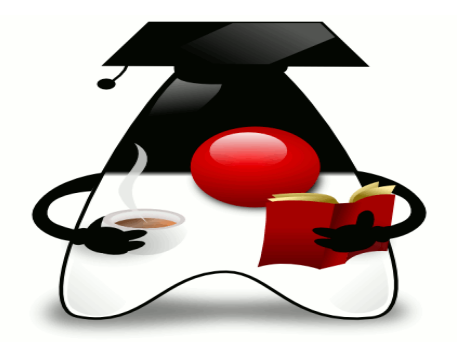

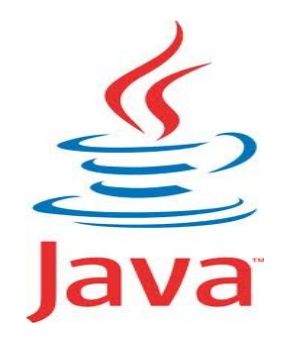

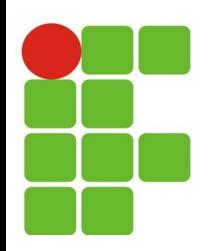

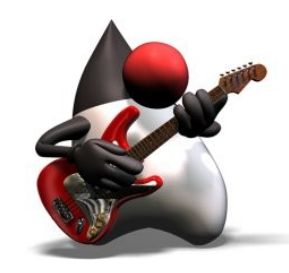

#### **Plano de Aula**

- · Introdução;
- · Método Main;
- · Variáveis:
	- Tipos primitivos;
	- Referências para Objetos;
- Operadores;
- **Estruturas: Condicionais e Repetição;**
- Ler e Escrever;

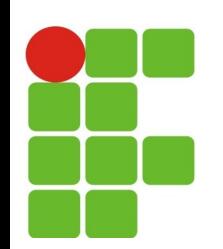

#### **Revisando**

Java têm a proposta de "write once, run anywhere" (programe uma vez, e execute em qualquer lugar) a linguagem.

Como lidar com os diferentes sistemas operacionais (SO), e diversos ambientes computacionais existentes ?

Surgiu a idéia de possuir uma camada intermediária entre o SO e o programa em java a ser executado, esta camada chamase **Java Virtual Machine (JVM).**

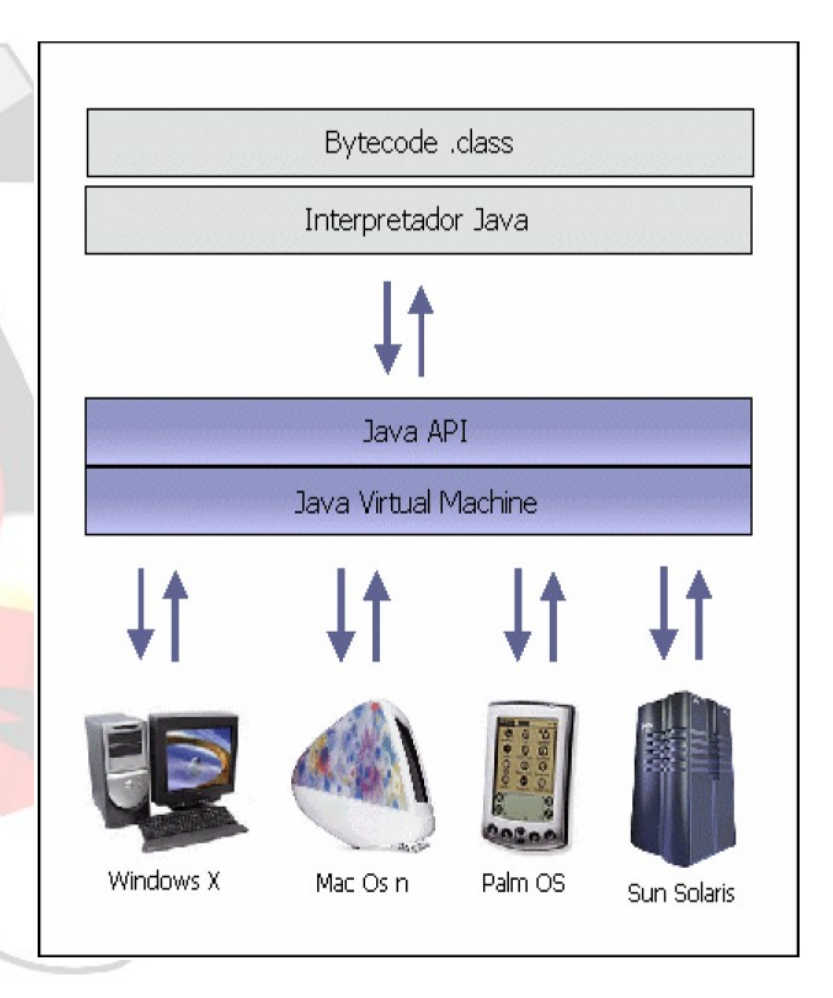

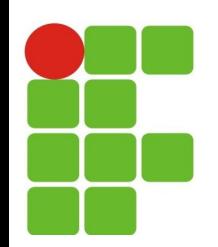

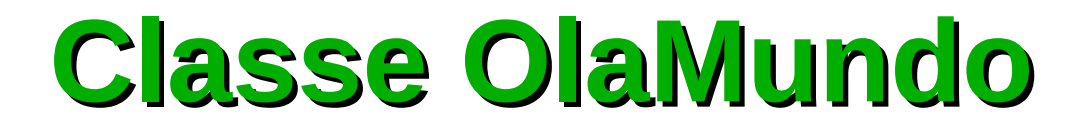

#### Método **main** em Java

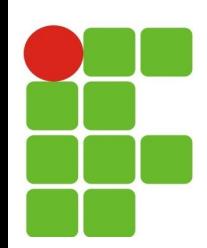

#### **Uma classe em Java**

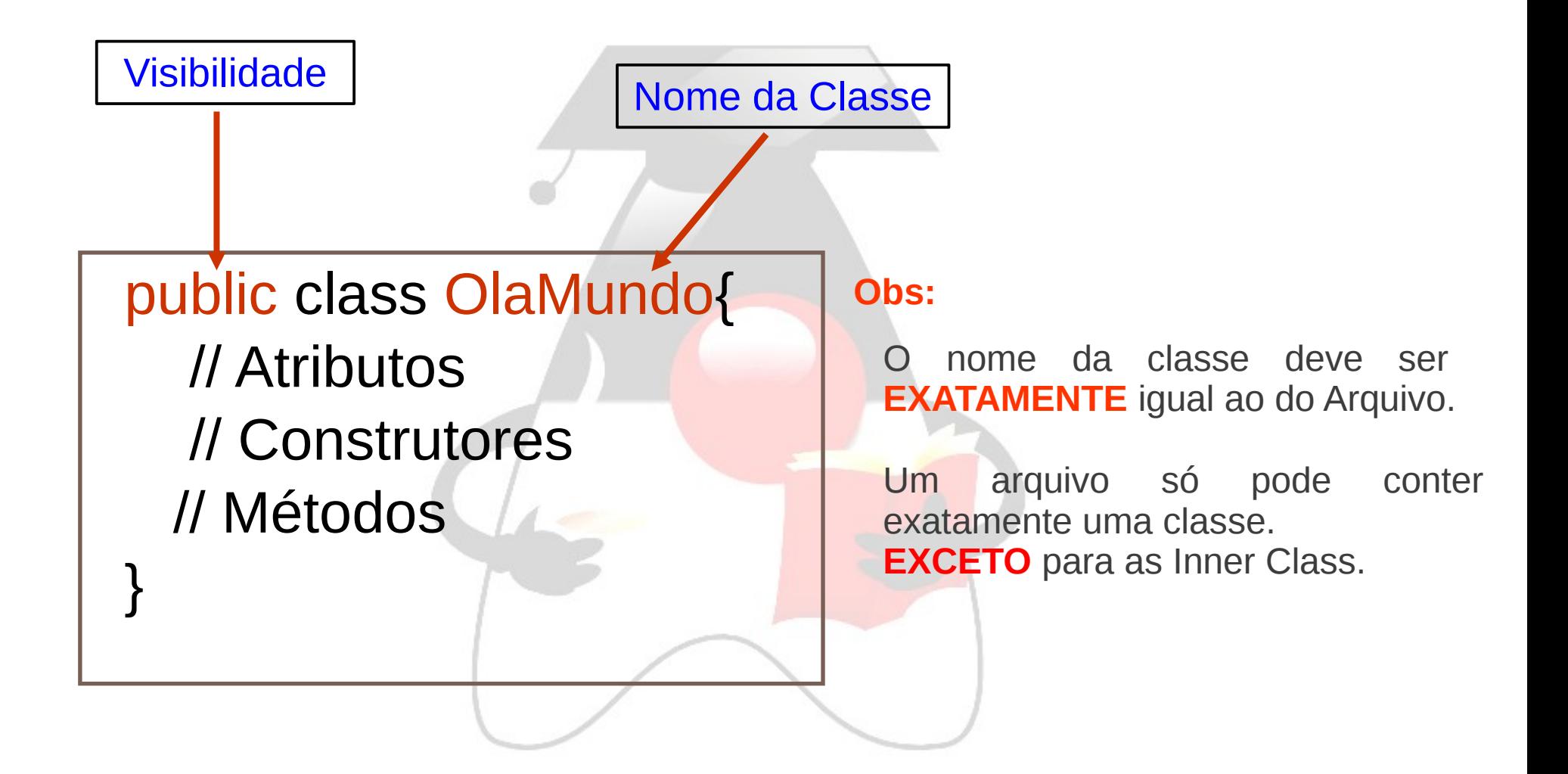

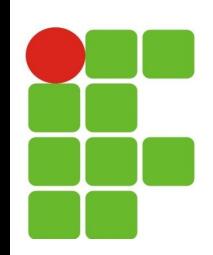

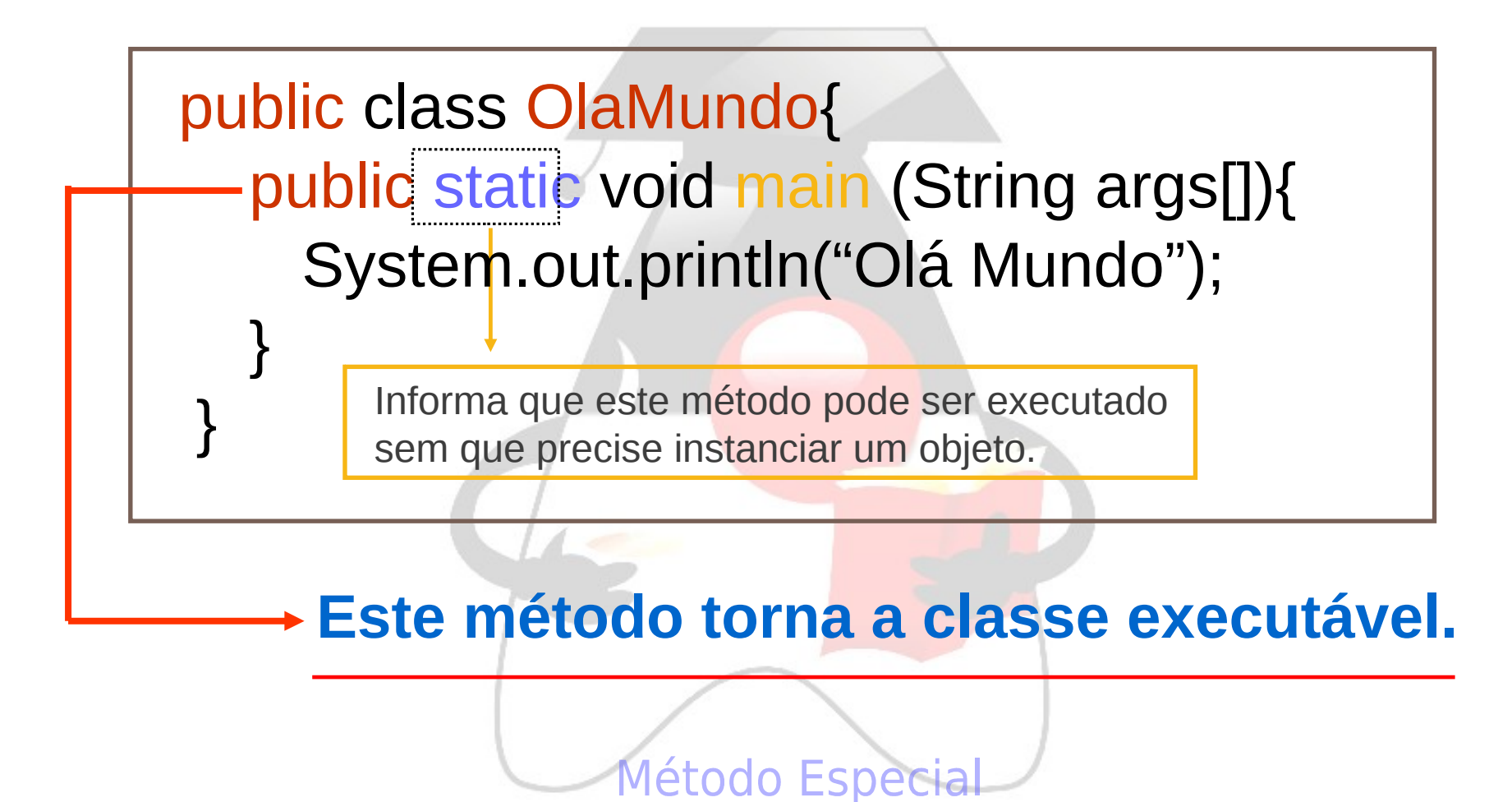

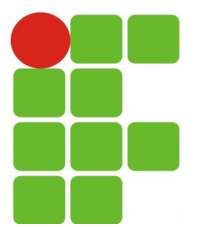

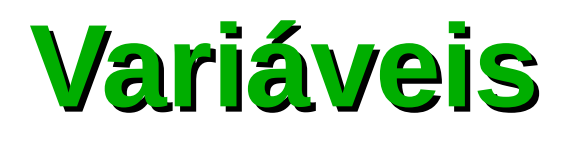

- Duas classes de variáveis: a
	- Tipos primitivos; Ø
	- Referências para Objetos; S
- Java possui oito tipos primitivos:  $\overline{\mathcal{L}}$ 
	- byte, Ø.
	- short, Ø
	- int, Ø
	- long, C.
	- float, Ø
	- double, Ø.
	- char, Ø
	- boolean; $\bullet$

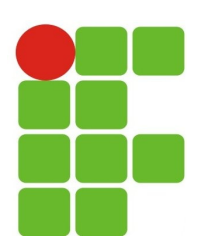

### **Tipos Primitivos**

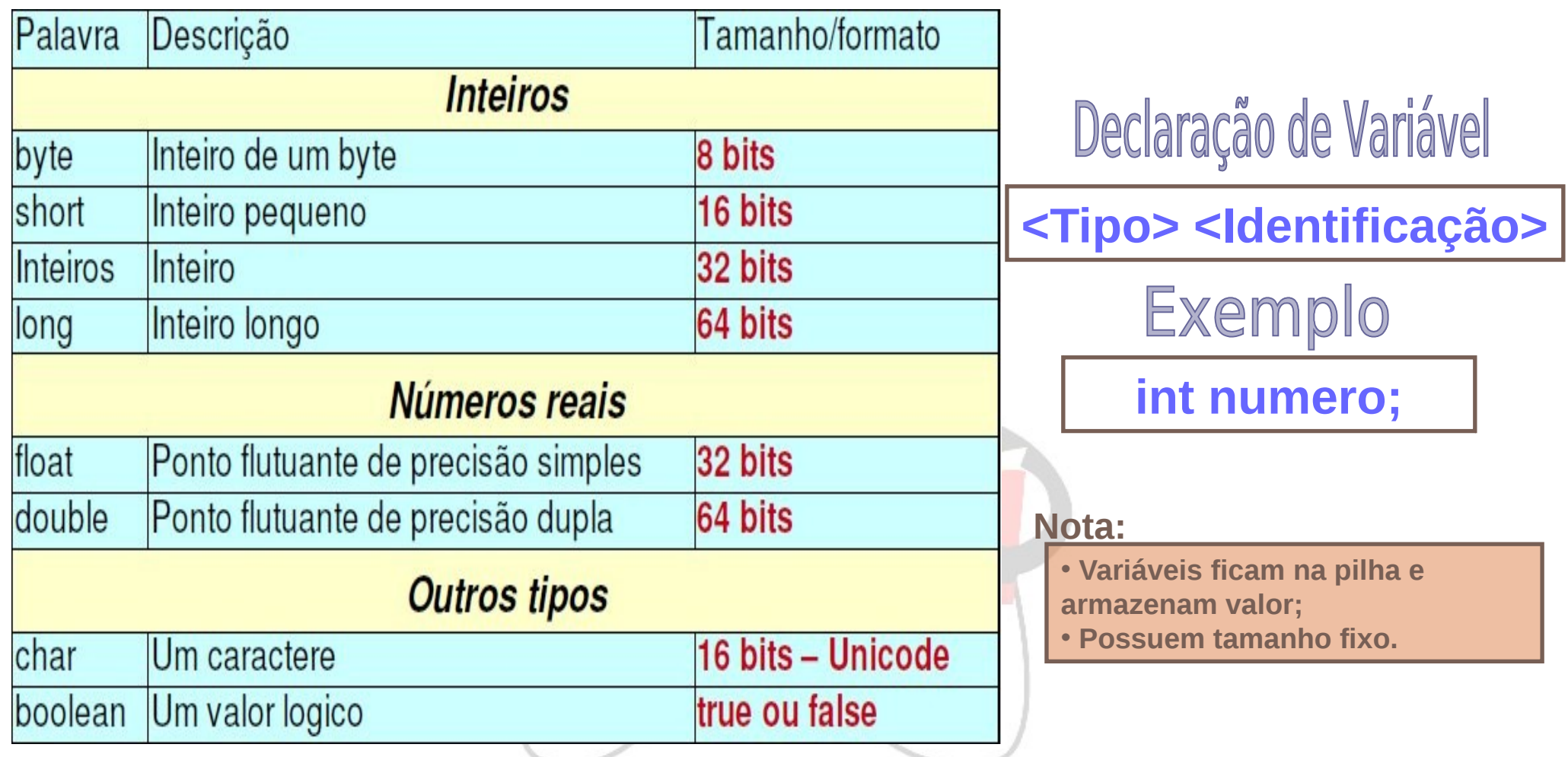

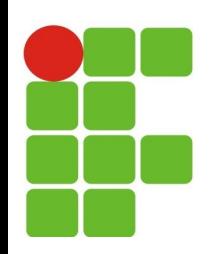

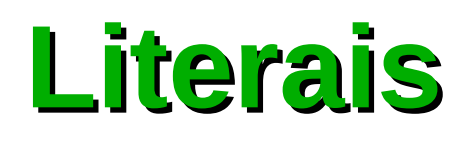

- **Valores usados diretamente no código**
	- Possuem, implicitamente, um tipo
- **Inteiros**
	- $\cdot$  10; 832; 2; -832
- **Ponto flutuante**
	- $3.2$ ; 4.3; 1232.1232; 32.2; 3.2f
- **Caractere**
	- 'a' ; '\u0041' ; '\u0065'
- **Booleano**
	- true; false

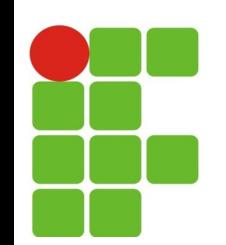

# **Nome de variáveis**

#### **Nomes de Variáveis:**  $\mathcal{R}^{\mathcal{S}}$

- Podem conter caracteres, dígitos, **\_** e \$**;**
- Devem começar com caractere, ou \$; e.
- **Não** podem conter espaços; P.
- Maiúsculas **diferentes** de minúsculas;  $\mathcal{C}^{\mathcal{C}}$
- É convencional (mas não obrigatório) usar uma **letra minúscula** para a  $\bullet$ **primeira letra** do nome de uma variável;
- Todas as variáveis de **tipos primitivos** precisam ser **declaradas** e **inicializadas;**

#### **Exemplos:**

- nota ; x ; y ; raio ; mediaTotal  $\mathcal{F}_\mathcal{F}$
- media\_total ; media\$total ; media1  $\mathcal{L}_{\mathcal{S}}$
- media2 ; media\_1 ; media\$1  $\mathbb{R}^n$
- nomePai ; nome\_pai ; nome\_mae

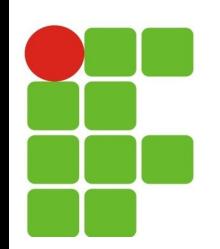

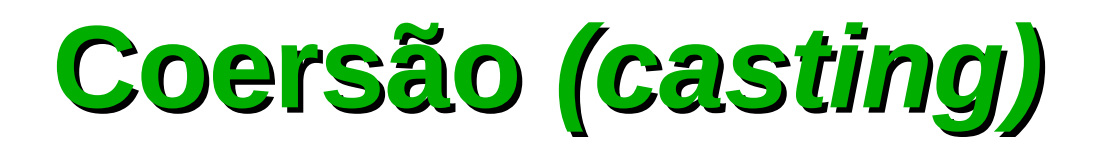

Um número pode sempre ser atribuído a outro de maior precisão:

**int a = 274; long b = a;** 

A operação inversa requer *coersão* explicita (*"casting"*):

**long a = 274;**

**int b = (int) a;**

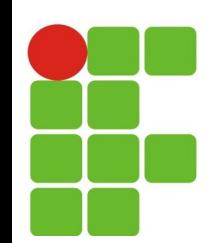

### **Referências à objetos**

As variáveis associadas a objetos, que são referências aos mesmos, precisam ser declaradas. Os objetos por sua vez precisam ser criados. Declaração e criação podem sem realizadas por comandos separados:

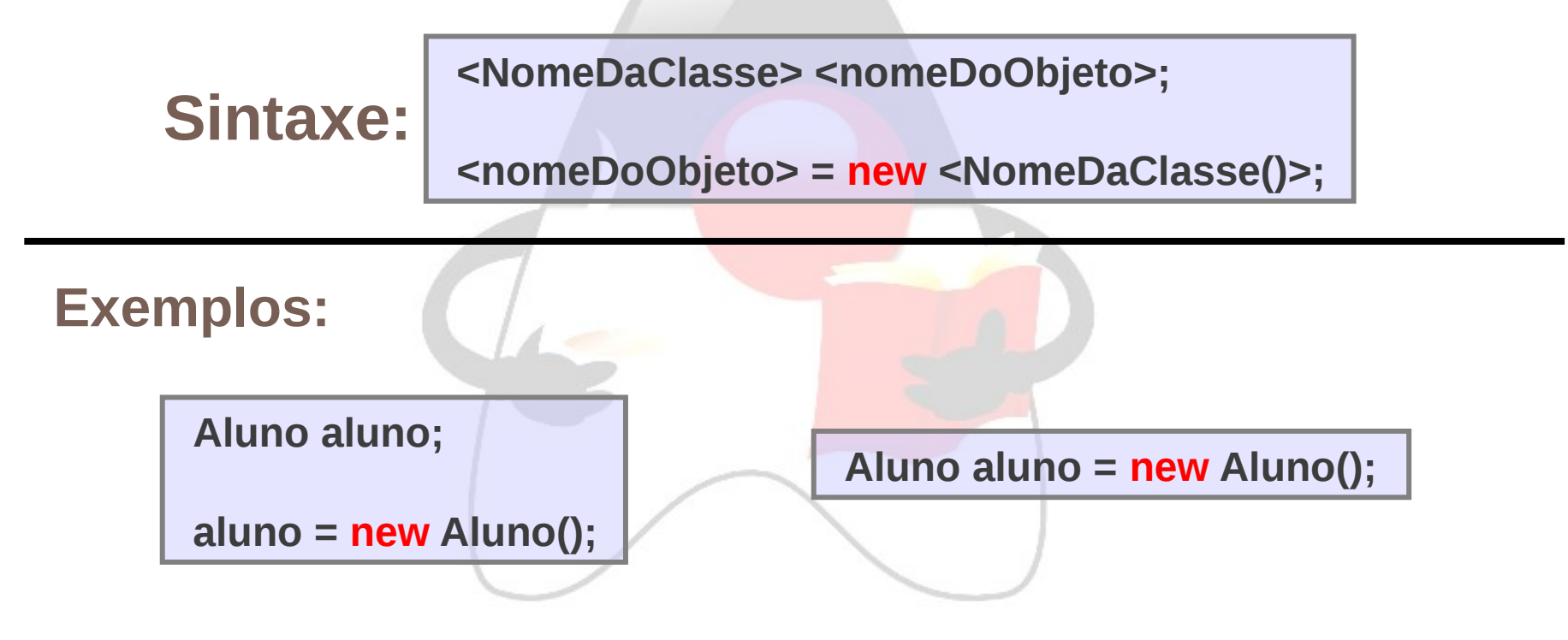

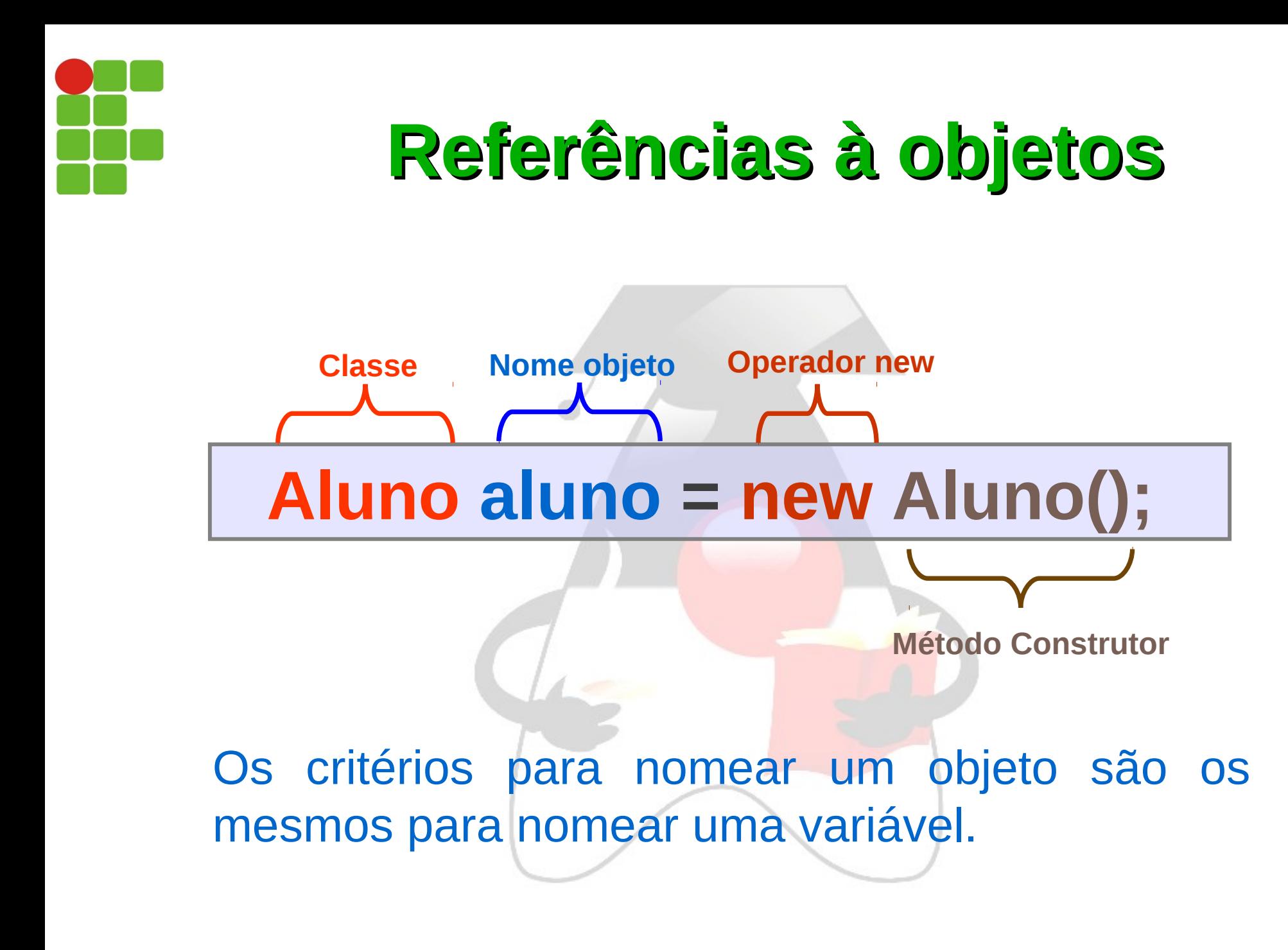

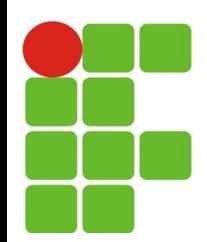

#### **Operadores Aritméticos e de Atribuição**

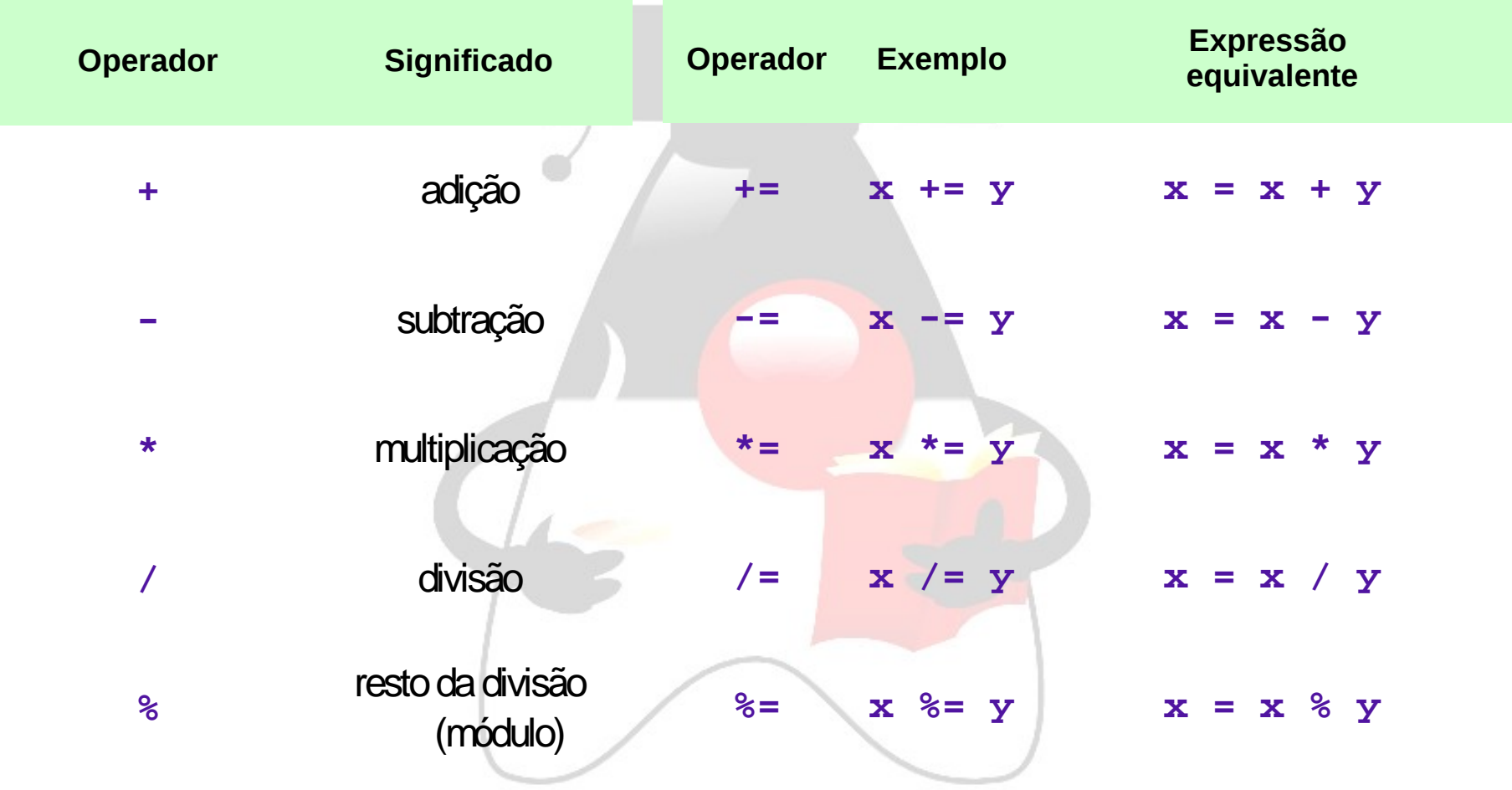

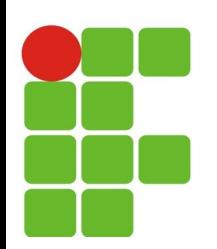

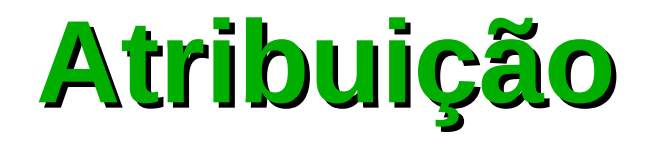

Os operadores possuem uma forma de atribuição:

Variável = Expressão;

Exemplo:

```
int a = 10;
```
 $a == 10$ ; é o mesmo que  $a = a + 10$ ;

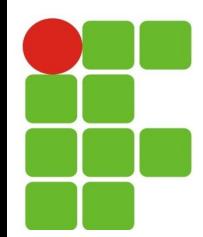

#### **Operadores de incremento e decremento**

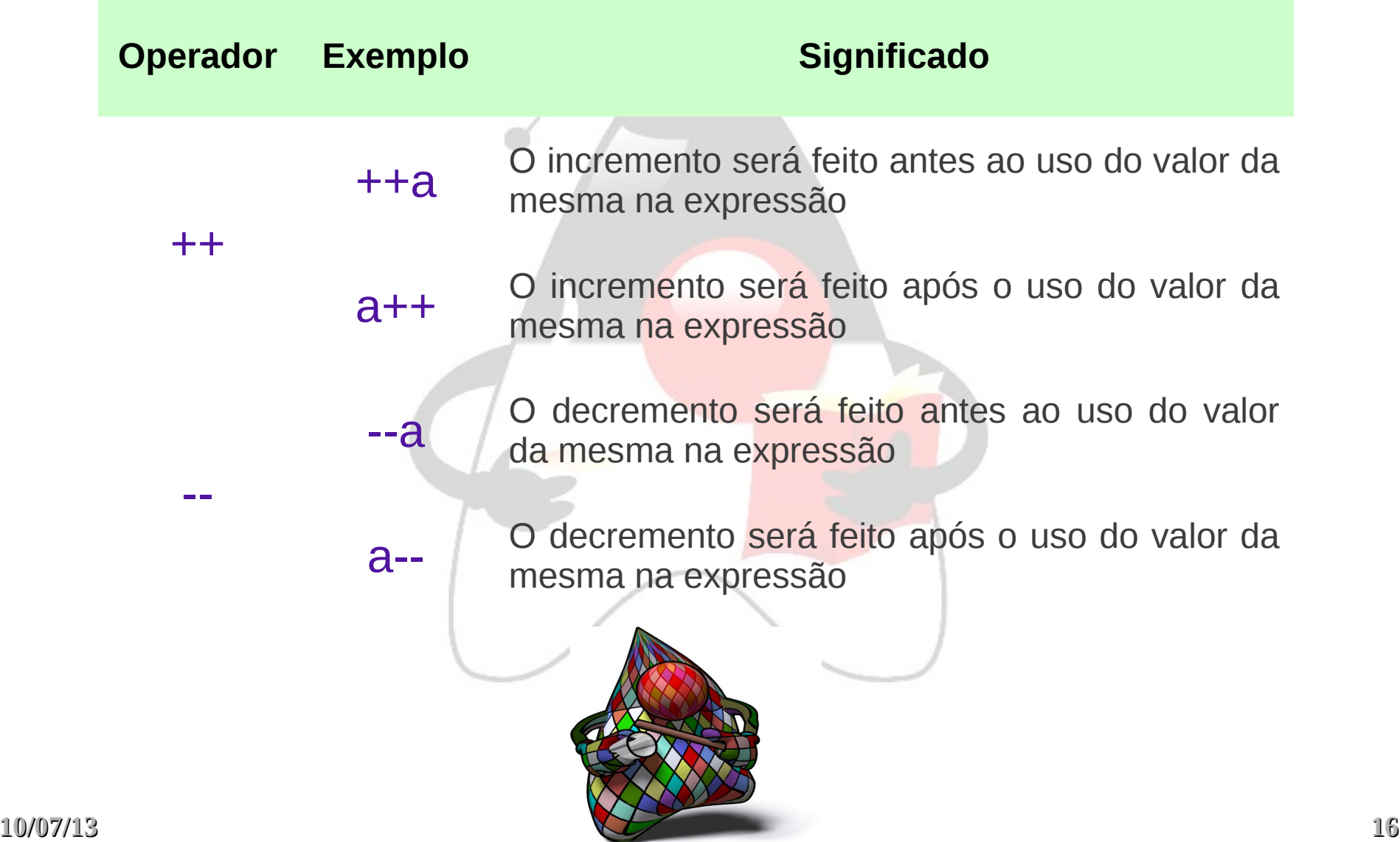

# **Exemplo: Pós-Incremento e Pré-Incremento**

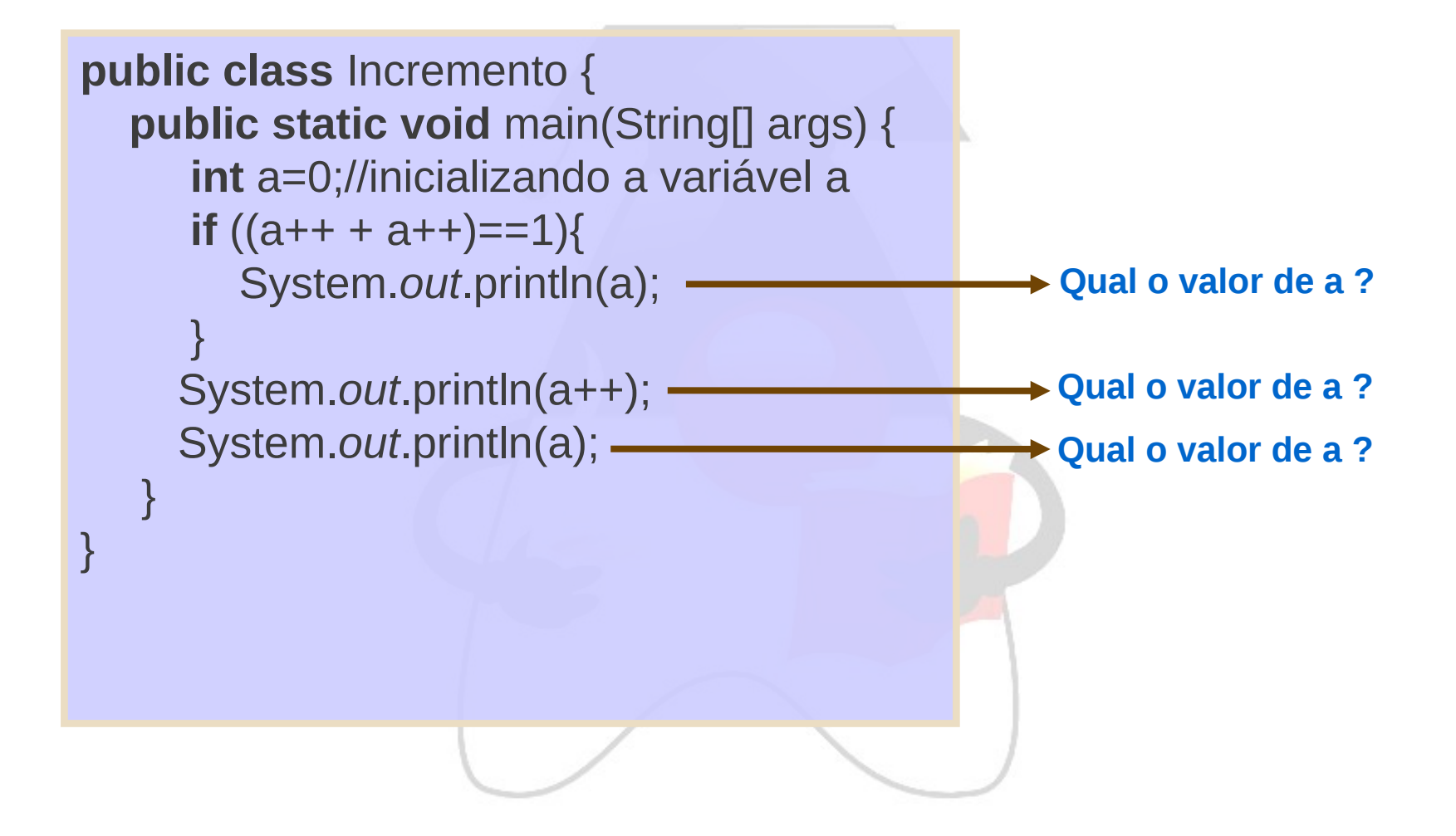

# **Operadores de comparação ou relacionais**

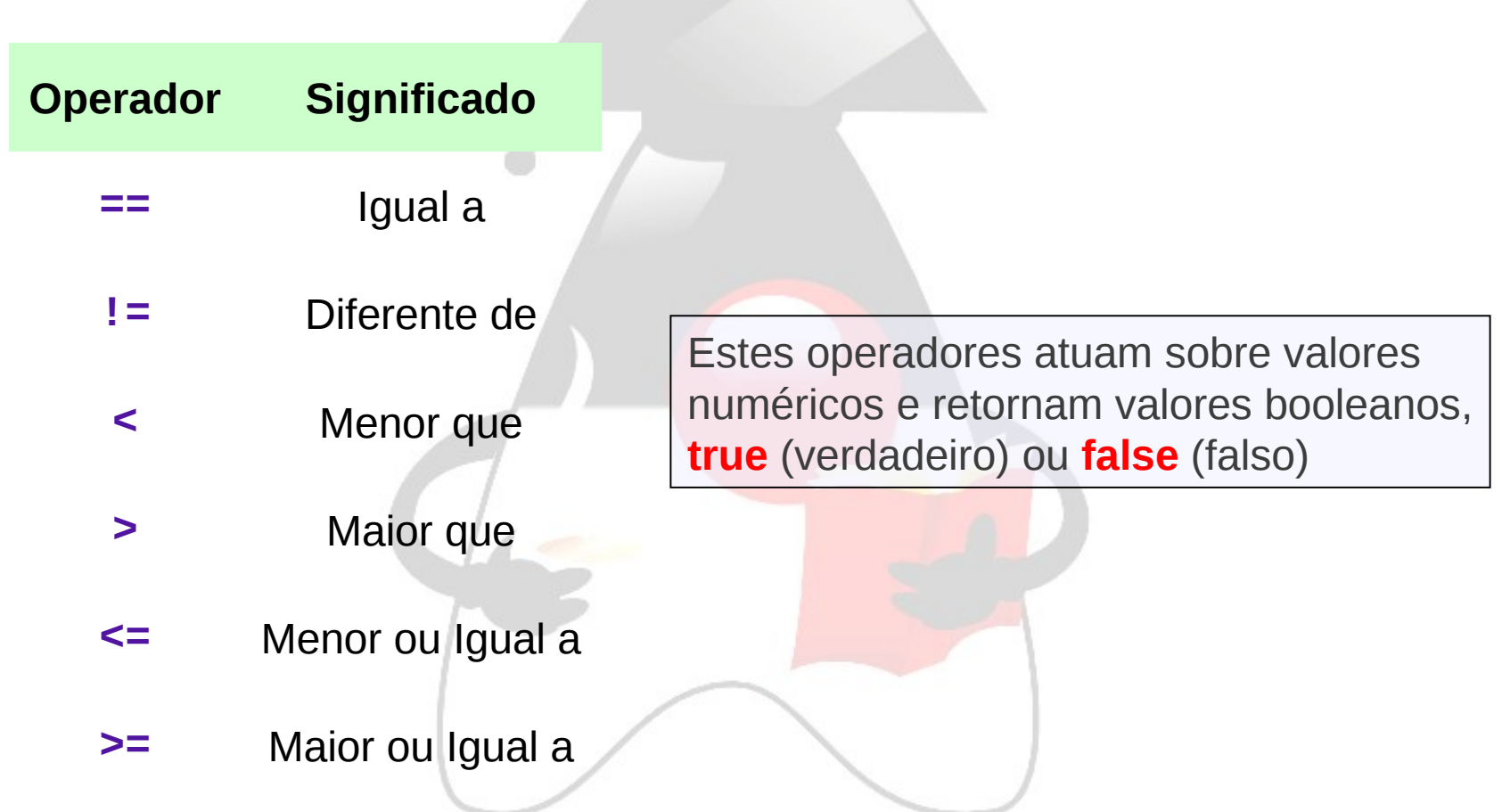

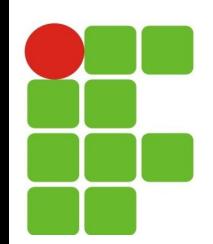

# **Operadores lógicos**

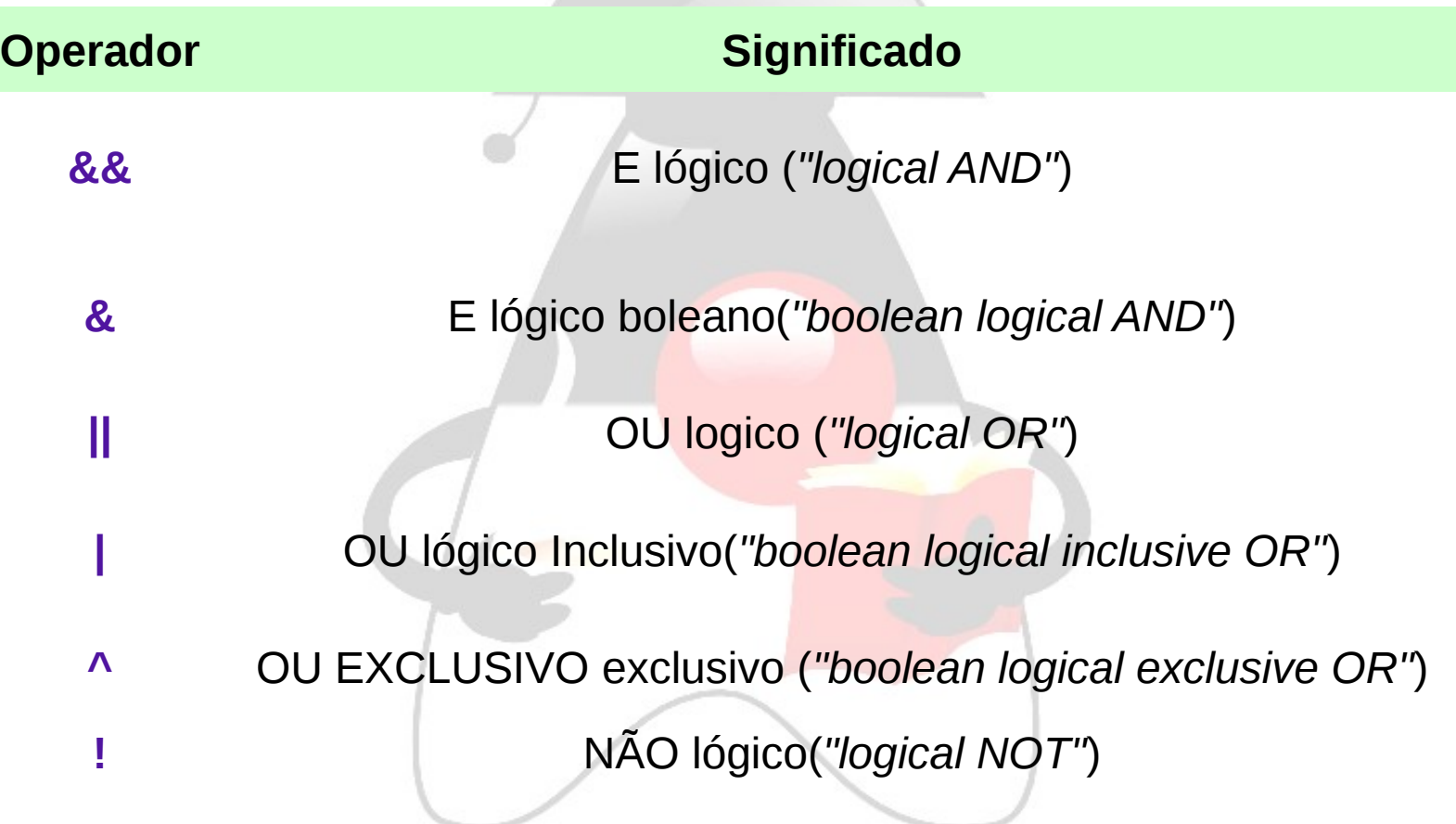

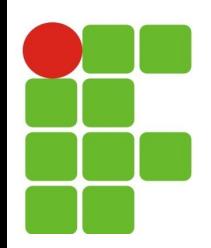

## **Exemplo: Operadores Lógicos**

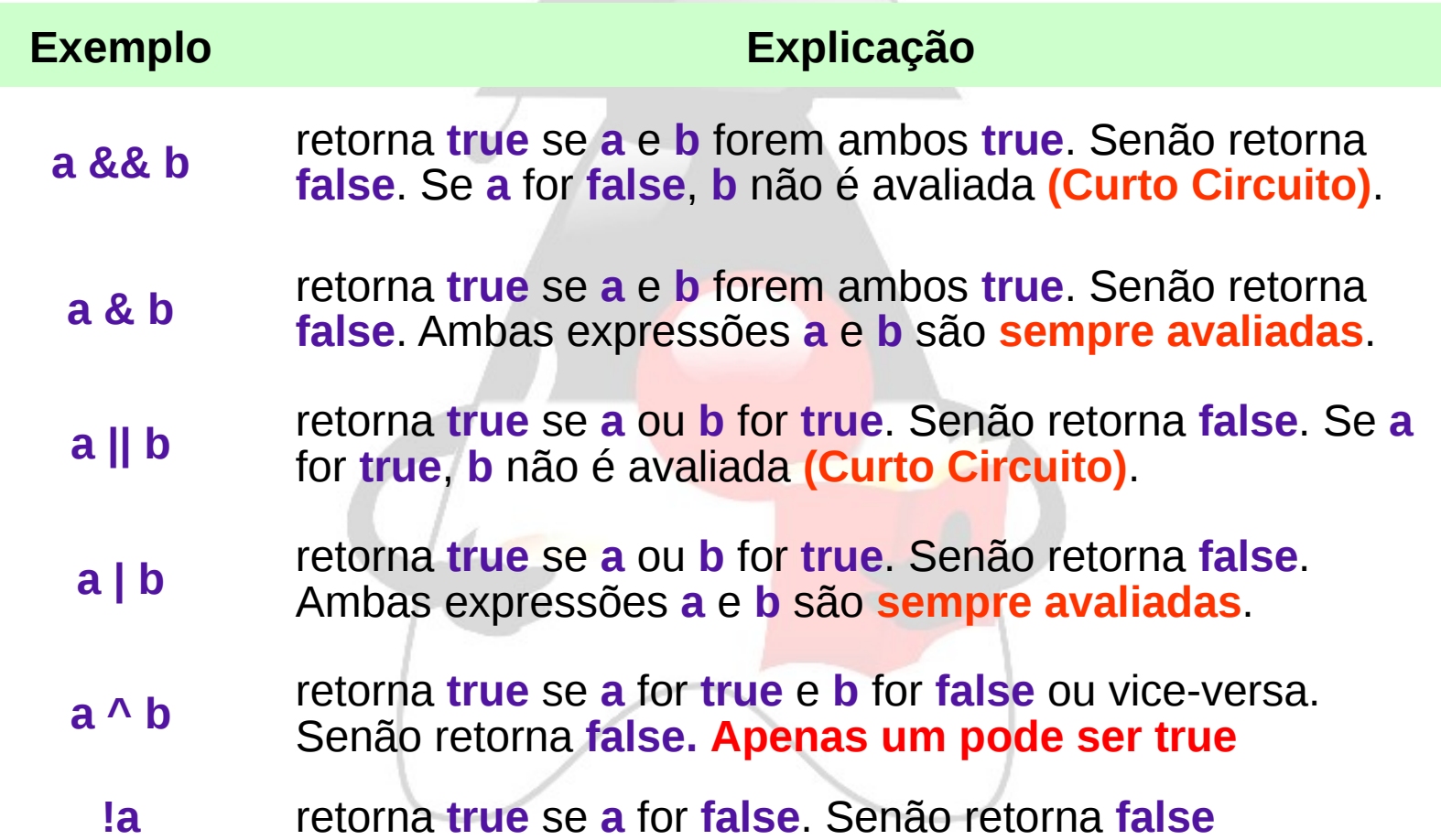

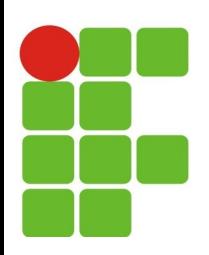

#### **Precedência operadores**

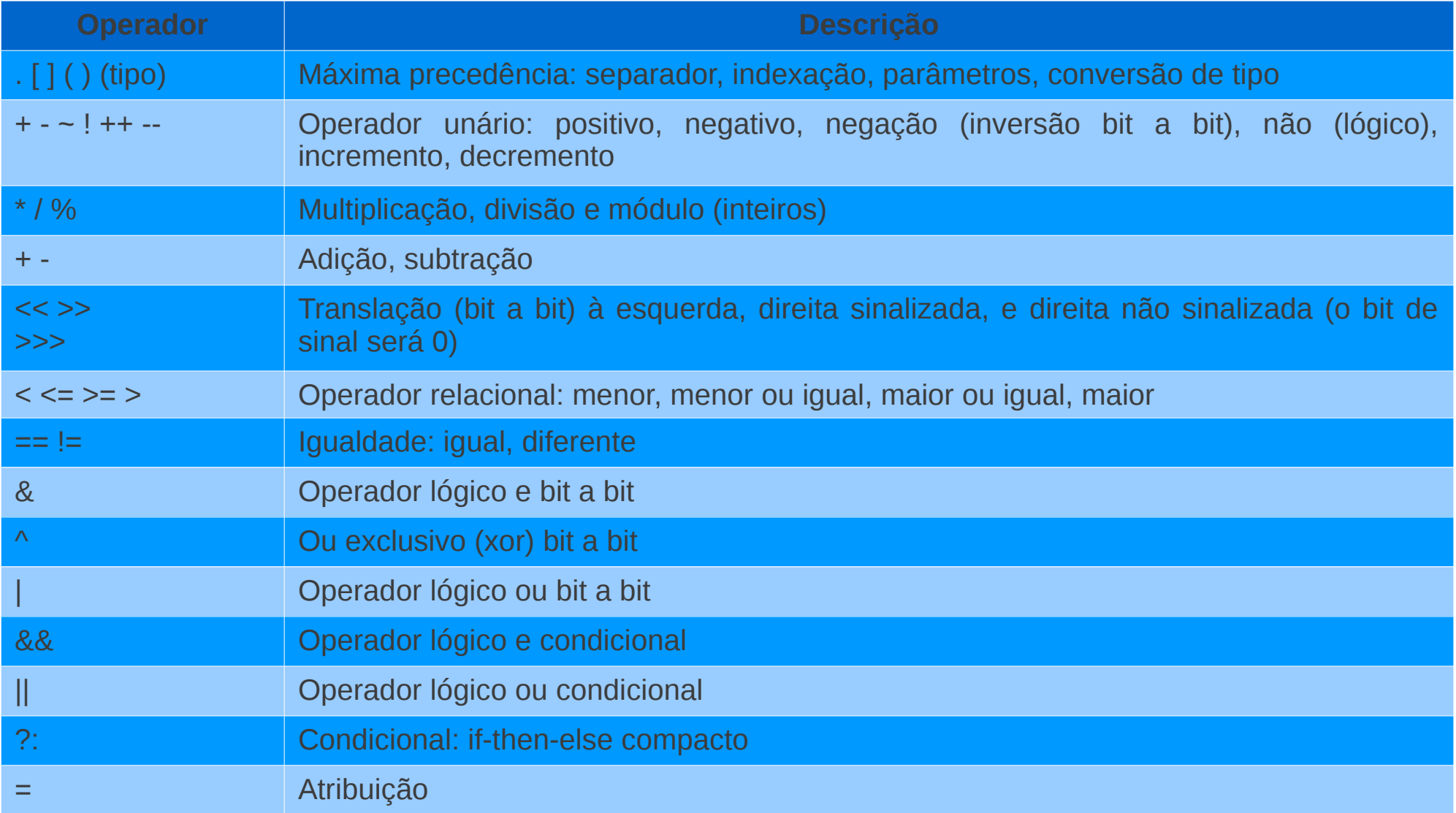

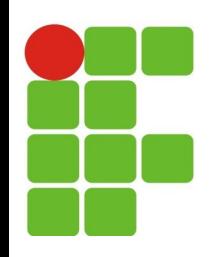

#### **Exemplo 1: Curto Circuito**

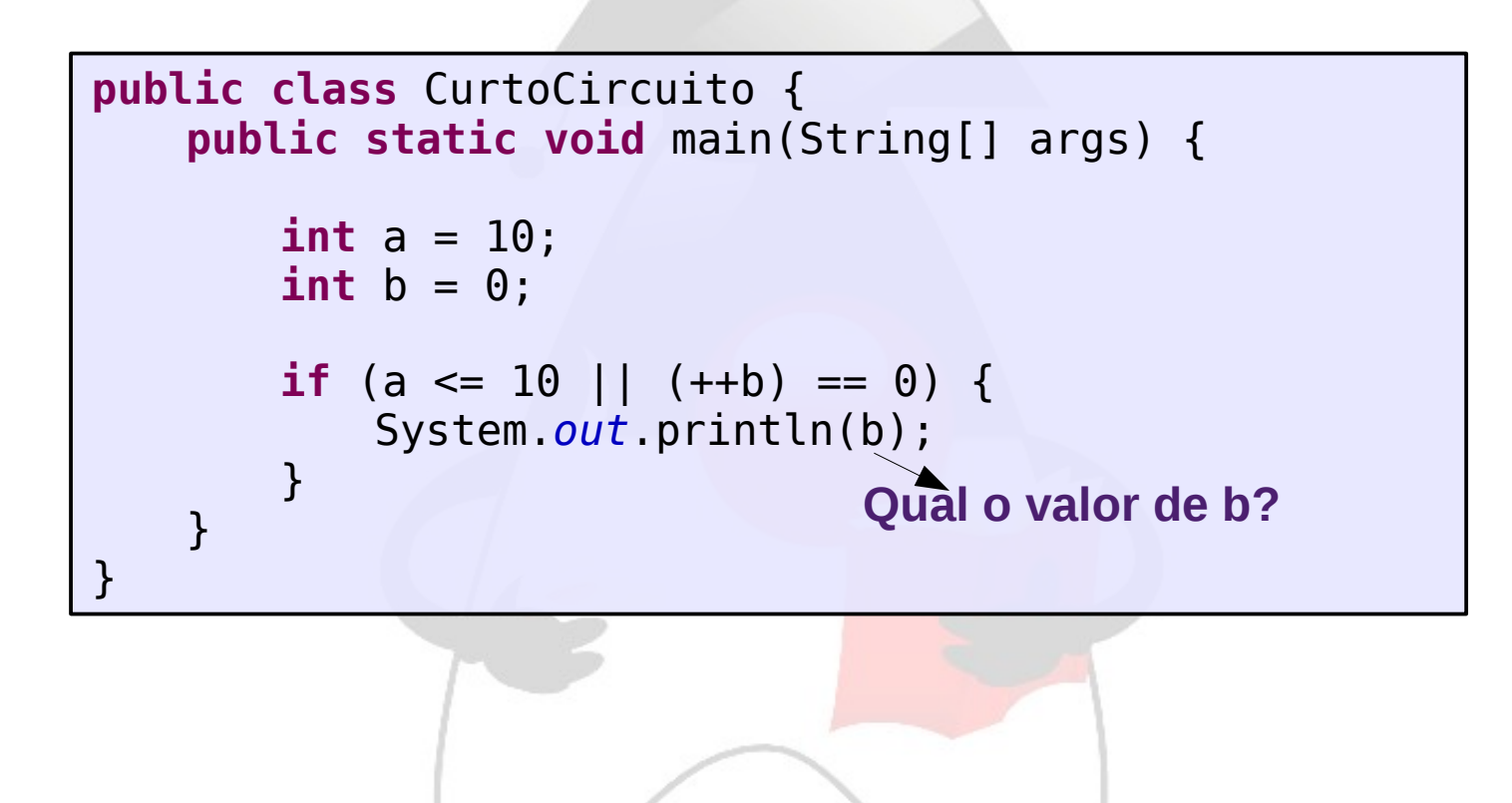

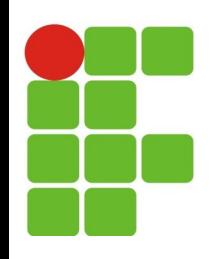

#### **Exemplo 2: Curto Circuito**

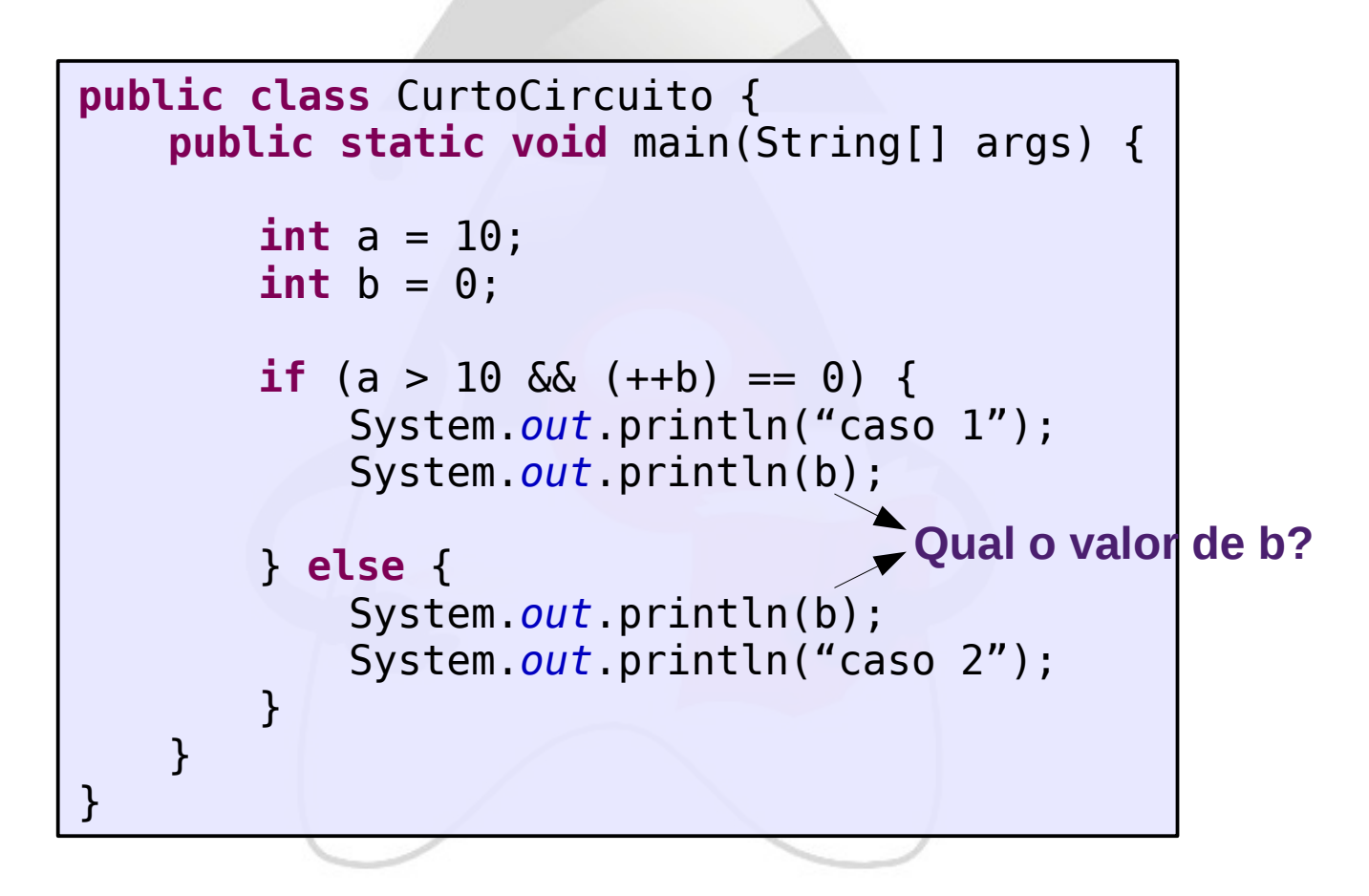

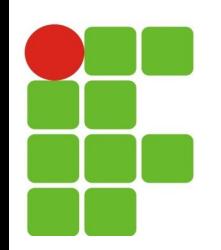

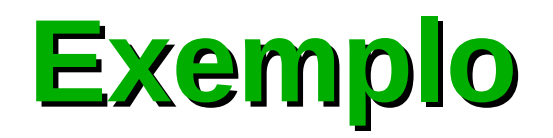

- Compile o programa abaixo e execute:
	- java NomeClasse par1 par2 par3

```
public class Exemplo{
    public static void main(String[] args) {
        System.out.print("Quantidade de parâmetros: ");
        System.out.println(args.length);
        for (int i = 0; i < arg. length; i++) {
            System.out.println(args[i]+" ");
        }
    }
}
```
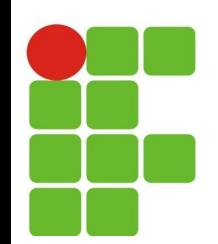

#### **Estrutura condicional**

}

if (<condicional>) { <Comando>; <Comando>; }

if <condicional> <Comando>;

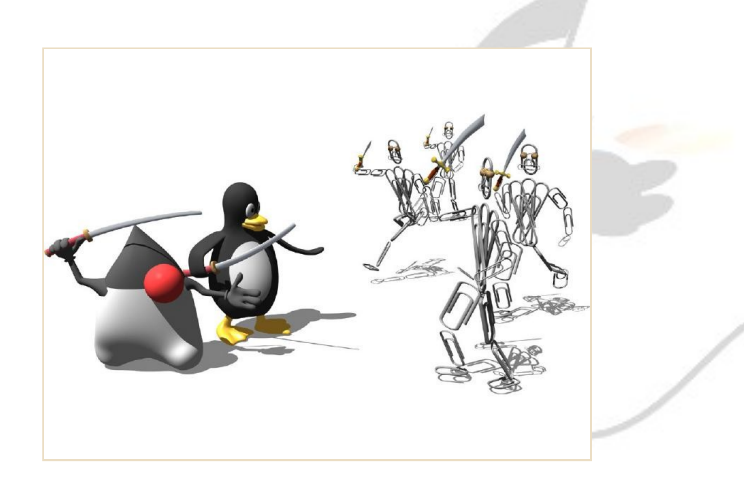

If( <condicional>){ <Comando>; }else if (<condicional>) { <Comando>;

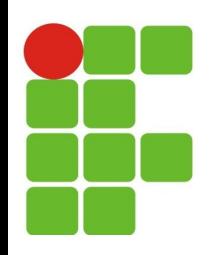

#### **Exemplo if / else / if else**

**if** (idade  $> 17$ ) {

```
 System.out.println("Maior de Idade");
```
}**else**{ System.out.println("Menor de Idade"); }

if ((hora > 4)  $& (hora < 13)$ ){

System.out.println("Bom Dia");

}**else if** ((hora >12) && (hora < 19)){

System.out.println("Boa Tarde");

} **else**{

}

System.out.println("Boa Noite");

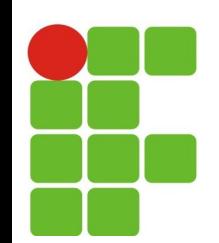

#### **Estrutura condicional**

**switch**(expressão){ case valor1: instruções; break; case valor2: instruções; break; default: instruções; }

**Expressão deve ser uma Uma variável de tipo igual a int ou char.**

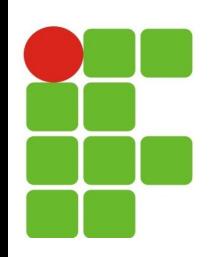

#### **Exemplo swicth**

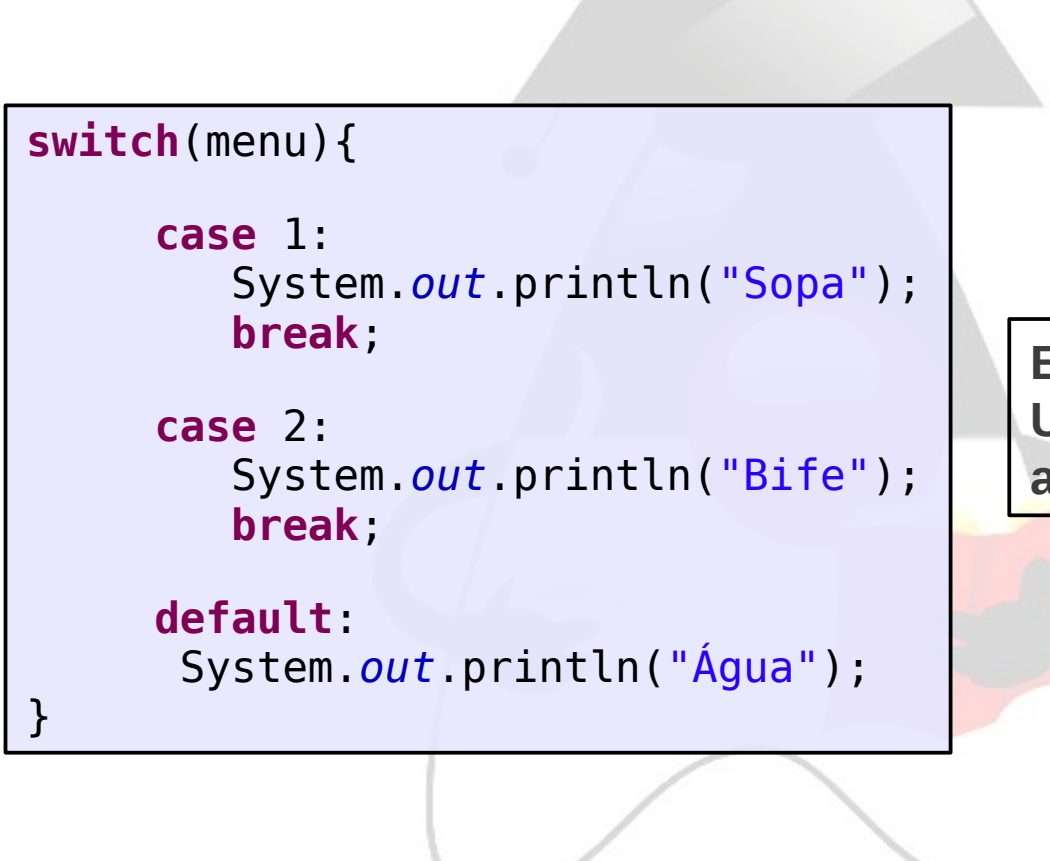

**Expressão deve ser uma Uma variável de tipo igual a int ou char.**

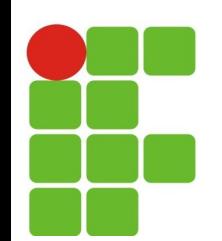

#### **Estrutura de repetição**

**Entra no laço enquanto a condição for verdadeira.**

**Só entra no laço se a condição for verdadeira. Teste no início.**

**Entra no laço no mínimo uma vez. Teste no final.**

**while** <condição> { <comandos>

}

**do**{ <comandos> }**while** <condição>;

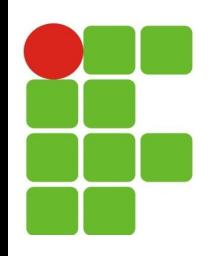

#### **Exemplo while / do while**

```
public class While {
    public static void main(String[] args) {
        int i = 0;
        while (i < 10) {
            System.out.println(i++);
        }
        do {
            System.out.println(i--);
        } while (i >= 0);
     }
}
```
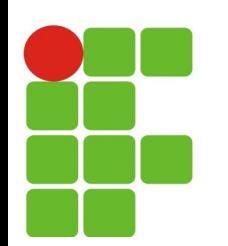

## **Estrutura de repetição**

#### **A condição de parada é previamente conhecida.**

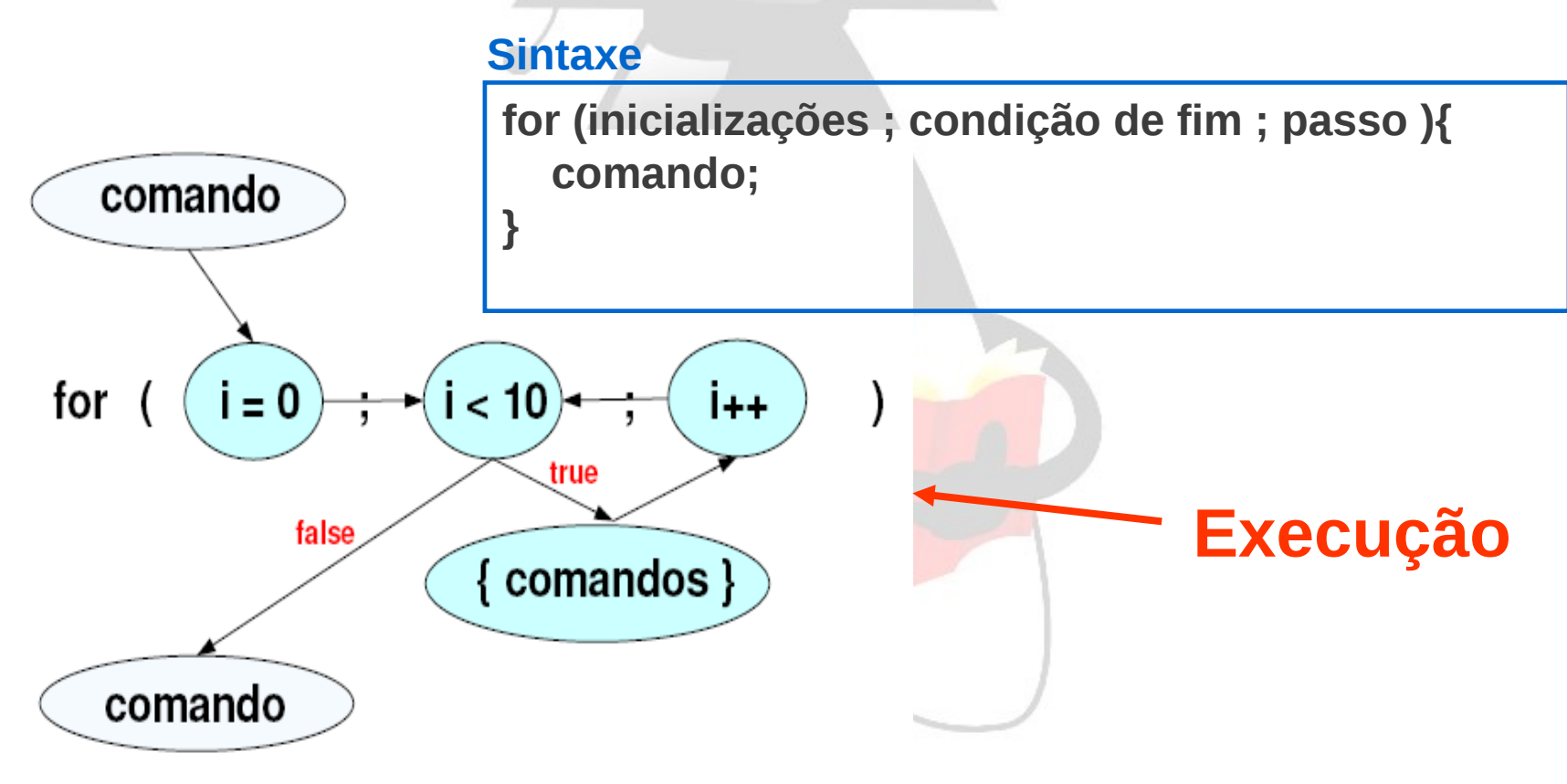

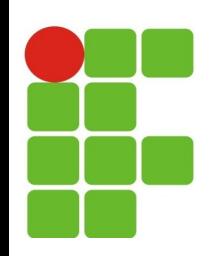

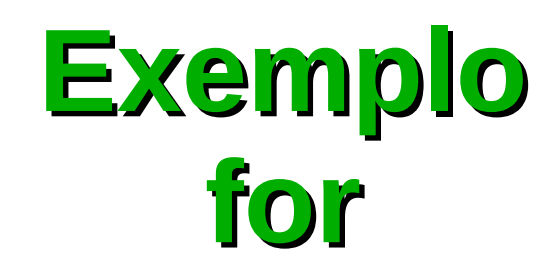

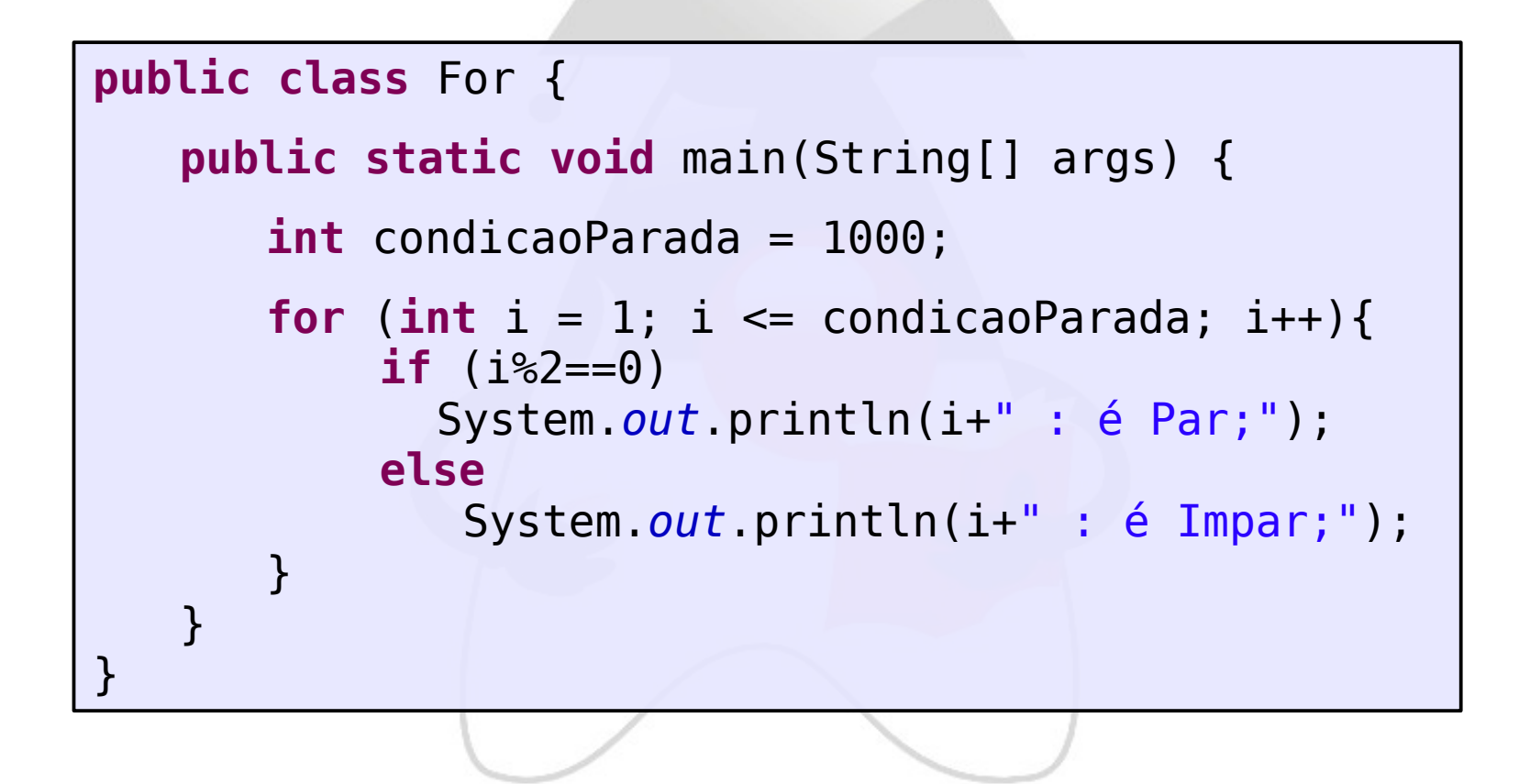

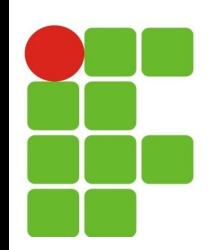

#### **Ler e Escrever**

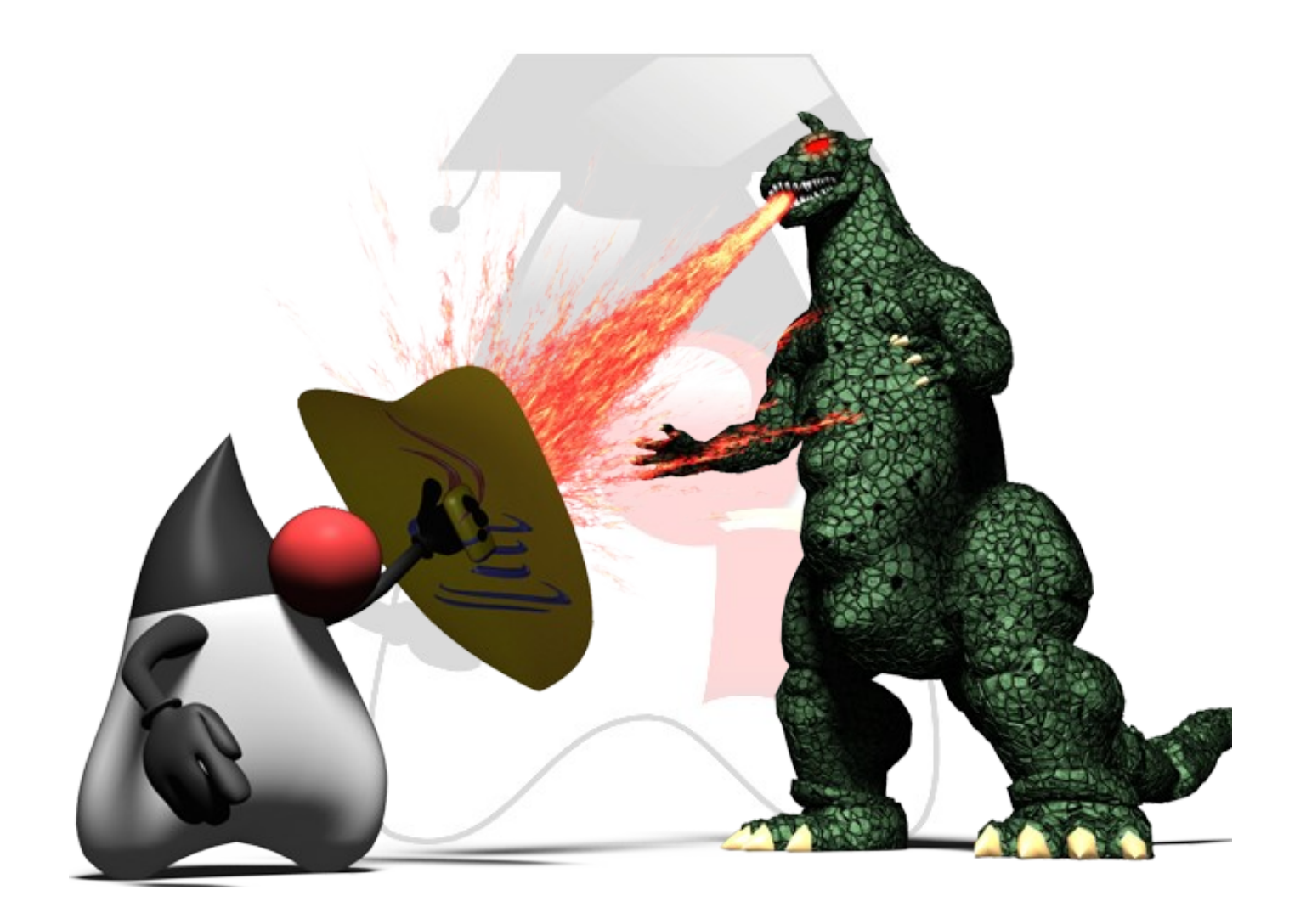

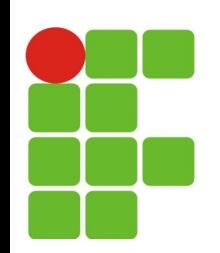

#### **Escrever no console**

- Atributo out da classe System
	- metodo print e println;
- Exemplos:
	- System.out.println("Teste");
		- **· Escreve Teste e avança uma linha**
	- System.out.print("Teste");
		- **Escreve Teste e não avança linha**
- Pode-se usar o**"+" p/ concatenar:** 
	- System.out.println("Numero:"+n);

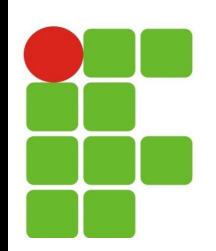

## **Ler do teclado**

- Necessário criar objeto da classe Scanner:
	- Definir uma variável do tipo Scanner;  $\mathcal{L}_{\mathcal{A}}$
	- Importar a classe java.util.Scanner;
- Criar um objeto para ler do teclado:
	- **Scanner sc = new java.util.Scanner(System.in);**
- · Ler dados:
	- $\bullet$  int  $x =$  sc.nextlnt();// Ler um inteiro

Entrada padrão teclado

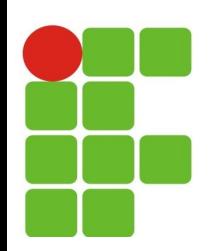

#### **Ler do teclado**

#### **Tipos primitivos:**

nextByte() nextShort() nextInt() nextLong() nextFloat() nextDouble() nextBoolean()

#### **Objetos:**  $\mathcal{F}_{\mathcal{G}}$

next(); nextLine() nextBigDecimal() nextBigInteger()

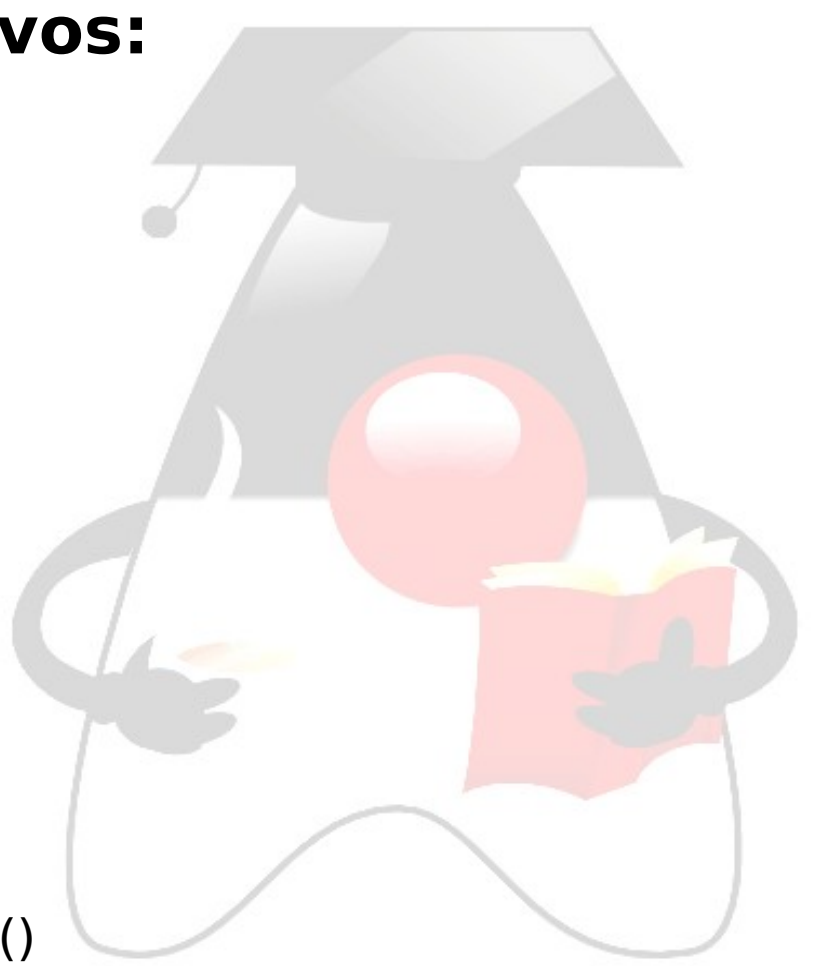

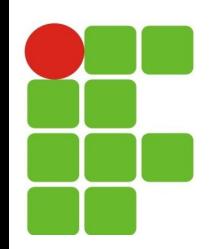

#### **Exemplo: Ler e escrever**

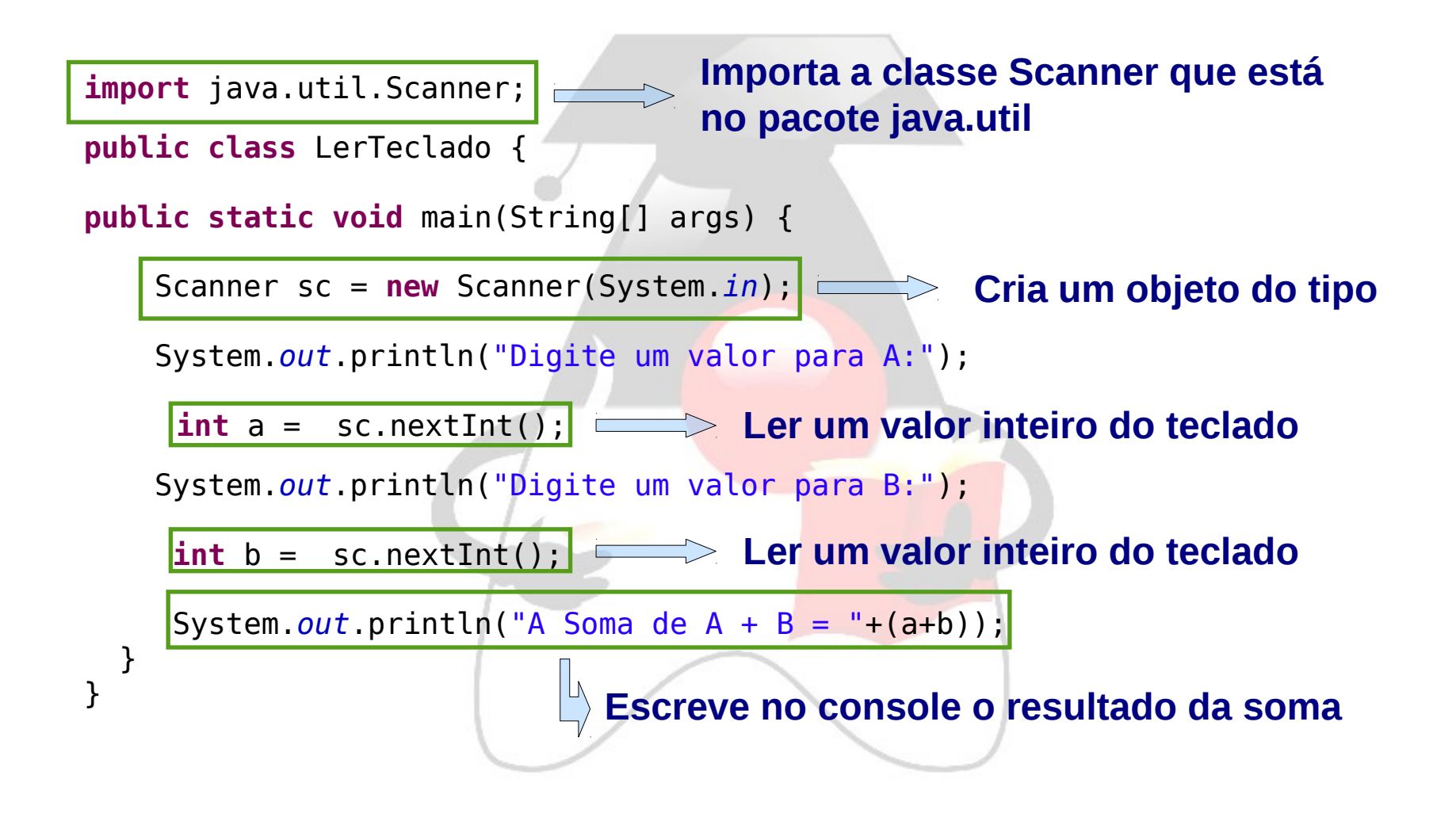

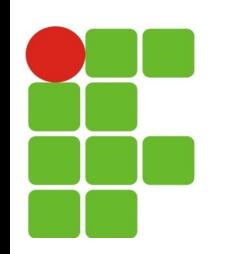

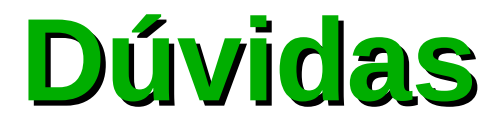

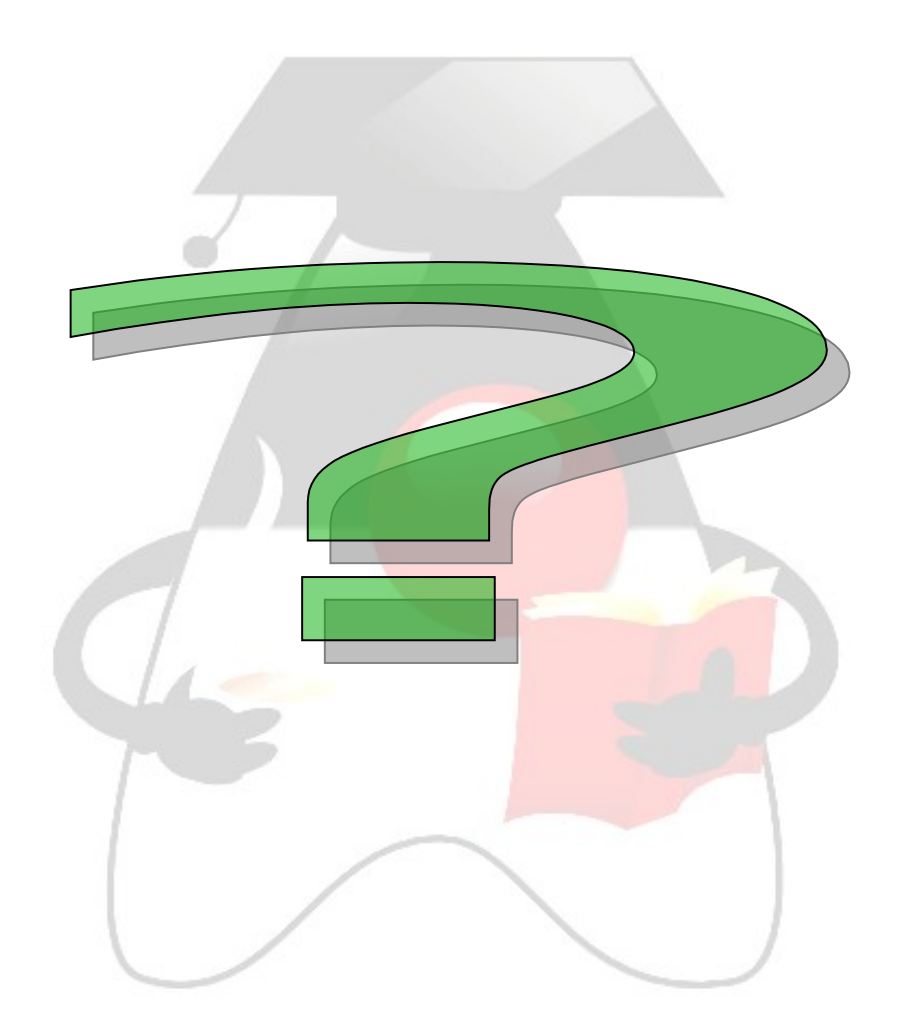

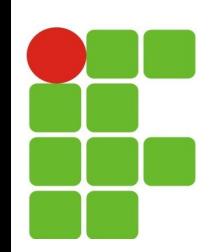

## **Exercício de fixação**

1 - Fazer uma calculadora que solicita dois valores do usuário e exibe na Tela os seguintes resultados:

- ➔ Soma;
- ➔ Subtração;
- ➔ Divisão e
- ➔ Multiplicação.
- 2 Fazer uma aplicação que solicita do usuário o:
	- ➔ nome;
	- idade;
	- e-mail:

Após receber estes parâmetros, o sistema deve exibir na tela o seguinte:

- ➔ Se o usuário tiver mais de 18 anos: Cadastro realizado com sucesso
- ➔ Se o usuário tiver menos de 18 anos: Cadastro na fila de espera;
- ➔ Se o usuário for maior de 60 anos: Cadastro registrado no passe livre.

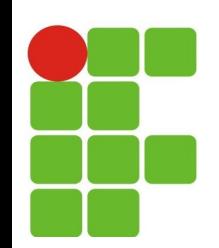

#### **Exercício de fixação**

**3 – Fazer uma aplicação que solicita do aluno três notas. O sistema deve realizar a média entre as três notas e informar se o aluno foi:**

- **Aprovado: média >= 7;**
- **Recuperação: média > 4 e média < 7;**
- **Reprovado: média < 5.**

**OBS: A média é um valor inteiro.**